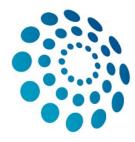

## European Reference Network

for rare or low prevalence complex diseases

Network Neurological Diseases (ERN-RND)

# REGISTRATION GUIDE CLINICAL PATIENT MANAGEMENT SYSTEM

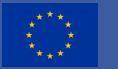

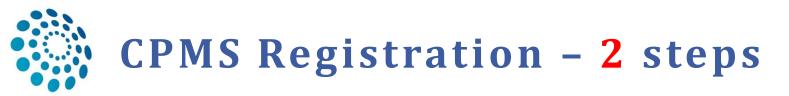

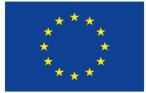

Co-financed by the Connecting Europe Facility of the European Union

- 2
- □ **1**. Create an EU-LogIn:

https://webgate.ec.europa.eu/cas/eim/external/register.cgi

□ 2. Request access to CPMS (one among many information tools of the EU)

| EU Login<br>One account, many EU services | Ĕ                                                                                                    | ECAS? | English (en)      | ~     |
|-------------------------------------------|----------------------------------------------------------------------------------------------------|-------|-------------------|-------|
|                                           | Create an account                                                                                                    |       | Create an account | Login |
|                                           | Heb for external users First name Lest name                                                                            |       |                   |       |
|                                           | By checking this box, you acknowledge that you have read and understood the <u>privacy statement</u> Create an account |       |                   |       |

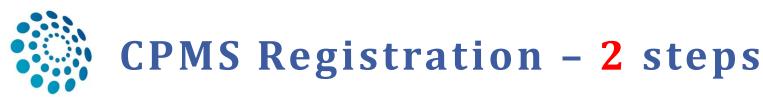

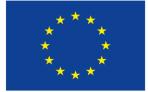

Co-financed by the Connecting Europe Facility of the European Union

? -

#### 3

## □ 1. EU-Login ✓

## □ 2. Request access to CPMS: <u>https://cpms.ern-net.eu/login/</u>

#### Reference | ERN

#### Clinical Patient Management System (CPMS)

IT Platform for Clinical Consultations between ERN Members

The CPMS aims at supporting ERNs in improving the diagnosis and treatment of rare or low prevalence complex diseases across national borders of Member States in Europe.

The CPMS is a secure Software as a Service (SaaS) that enables health professionals to enroll patients using comprehensive data models. Health professionals can use the CPMS to collaborate actively and share patient within and across ERNs.

The CPMS is supported by Virtual Communication Tools and DICOM viewers to facilitate the interaction between clinicians. Reporting tools are among the functionality of the system to seamlessly empower users to generate reports of interest for administrative and clinical purposes.

The site may change as we endeavour to incorporate suggestions from our Clinical Advisors, particularly in the area of Graphics and Reporting.

#### Supported Browsers

Please make sure you are using the latest version of Google Chrome to avail of all CPMS functionalities.

#### Secure Login

You can Login to the CPMS ERN through the EU Login Authentication Service.

#### ◆ Login via EU Login

- Video: Getting Set-Up and Logged In to CPMS
- Only ERN members and ERN guest users can be authorised users of the CPMS.
- To access the CPMS you need to have an EU login. To create an EU login, click here.
- To request authorisation to use the CPMS, click here.
- To request access to the ERN Collaborative Platform (ECP) to exchange non clinical data with the other members of your ERN, click here.
- For more information on the European Reference Networks, please visit ec.europa.eu.

Working for patients with rare, low-prevalence and complex diseases Share.Care.Cure.

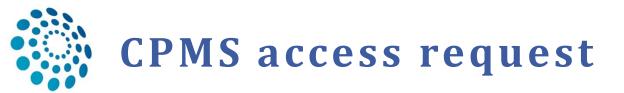

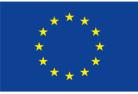

Co-financed by the Connecting Europe Facility of the European Union

## Select the CPMS application

|                                                               |                             | Privacy Statement | Support 🛛 | 1 | <b>ථ</b> Logout | English (en) |
|---------------------------------------------------------------|-----------------------------|-------------------|-----------|---|-----------------|--------------|
|                                                               | Saas - Authorization System | m                 |           |   |                 |              |
| European<br>Commission<br>European Commission > DG Health and | I Food Safaty ) Saas        |                   |           |   |                 |              |
| Home                                                          | Thou Salety / Salas         |                   |           |   |                 |              |
| Request access User Data detai                                | ls                          |                   |           |   |                 |              |
| Select an application                                         |                             |                   |           |   |                 |              |

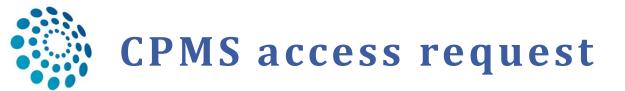

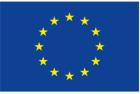

Co-financed by the Connecting Europe Facility of the European Union

#### Select the CPMS application

|                                   | [No value selected]                              |   | ent 🖂 Support          | 1                      | ථ Logout        | English (en)       | •               |
|-----------------------------------|--------------------------------------------------|---|------------------------|------------------------|-----------------|--------------------|-----------------|
|                                   | AAC                                              |   | _ oupport              | _                      | - Logour        | g.ion (on)         |                 |
| ***                               | AAC - Food Fraud                                 |   |                        |                        |                 |                    |                 |
|                                   | BP-Portal                                        |   |                        |                        |                 |                    |                 |
| Furopean                          | Cosmetic Products Notification Portal            |   |                        |                        |                 |                    |                 |
| European<br>Commission            | Cosmetic Products Notification Portal (readonly) |   |                        |                        |                 |                    |                 |
| European Commission > DG Health a | срмз 🛹 1.                                        | Ш |                        |                        |                 |                    |                 |
|                                   | EIPAHA                                           |   |                        |                        |                 |                    |                 |
| Home                              | Euceg reporting                                  |   |                        |                        |                 |                    |                 |
|                                   | EUCoding                                         |   |                        |                        |                 |                    |                 |
| Request access User Data          | European Reference Networks                      |   |                        |                        |                 |                    |                 |
|                                   | EUROPHYT                                         |   |                        |                        |                 |                    |                 |
| The Commission shall process p    | Food Labelling Information System                |   | tection of individuals | with regard to the pro | cessing of pers | onal data by the   |                 |
| Community institutions and bodie  | Food System - CAP                                |   |                        |                        |                 |                    |                 |
|                                   | FOREMATIS                                        |   |                        |                        |                 |                    |                 |
| New application ac                | Heads of Food Agencies                           |   |                        |                        |                 |                    |                 |
| new application ac                | Health Policy Forum                              |   |                        |                        |                 |                    |                 |
| 1 Select application 2            | Heidi Wiki                                       |   | and Submission         |                        |                 |                    |                 |
| Colect application 2              | Heli                                             |   |                        |                        |                 |                    |                 |
|                                   | IDB                                              | Ŧ |                        |                        |                 |                    |                 |
| Application                       | CPMS                                             | - |                        |                        |                 | 2.                 |                 |
|                                   | <b>V</b>                                         |   |                        |                        |                 |                    |                 |
|                                   |                                                  |   |                        |                        |                 |                    |                 |
|                                   |                                                  |   |                        |                        |                 |                    |                 |
|                                   | Cancel                                           |   |                        |                        | Step 2 : selec  | ct an organisation | $1 \rightarrow$ |

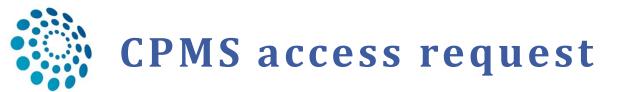

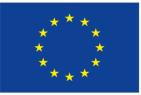

Co-financed by the Connecting Europe Facility of the European Union

## Select organisation

| 1 Select application 2 | Select organisation 3 Select access profile 4 Recap and Submission   |           |
|------------------------|----------------------------------------------------------------------|-----------|
| *Organisations         |                                                                      |           |
|                        | 25 records per page Search:                                          |           |
|                        |                                                                      |           |
|                        | /                                                                    | Details 🔿 |
|                        | CRANIC - Craniofacial anomalies and ear, nose and throat disorders   | Details O |
|                        | Open     OERKNet - Kidney Diseases                                   | Details O |
| oose 'ERN-RND'         | ☐ Open                                                               | Details O |
| nen click ,open'       | C ERN-LUNG - Respiratory Diseases                                    | Details 🕥 |
|                        | ERN-RND - Neurological Diseases                                      | Details O |
|                        | Cupen O ERN-SKIN - Skin Disorders                                    | Details 🔿 |
|                        | Copen O ERNICA - Inherited and Congenital Anomalies                  | Details O |
|                        | Copen OEURACAN - Adult Cancers                                       | Details O |
|                        | Coper Oper O EURO-NMD - Neuromuscular Diseases                       | Details O |
|                        | Conditions                                                           | Details O |
|                        | Copen Open Open EpiCARE - Epilepsies                                 | Details O |
|                        | EuroBloodNet - Hematological Diseases                                | Details 🕥 |
|                        | Copen O GENTURIS - Genetic Tumour Risk Syndromes                     | Details O |
|                        | GUARD-HEART - Heart Diseases                                         | Details O |
|                        | Copen OITHACA - Intellectual Disability and Congenital Malformations | Details O |
|                        | Copen O MetabERN - Hereditary Metabolic Disorders                    | Details O |
|                        | Copen OPaedCAN - Paediatric Cancer                                   | Details O |
|                        | Copen ORARE-LIVER - Hepatological Diseases                           | Details O |
|                        | © RITA - Immunodeficiency, Autoinflammatory and Autoimmune Diseases  | Details O |
|                        | Copen Reconnective Tissue and Musculoskeletal Diseases               | Details O |
|                        | Cransplantation in Children                                          | Details O |
|                        | Copen OVASCERN - Vascular Diseases                                   | Details O |
|                        | Copen Over Urogenital Diseases                                       | Details 🔿 |

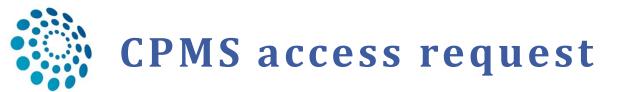

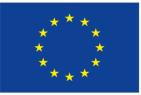

Co-financed by the Connecting Europe Facility of the European Union

### □ Select country

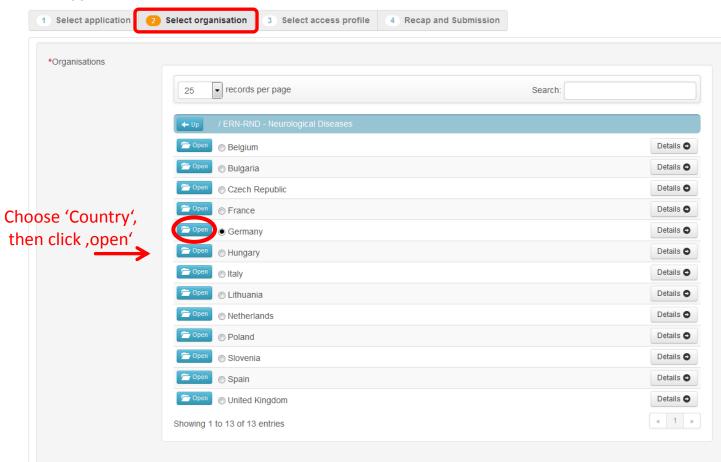

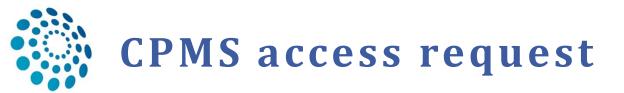

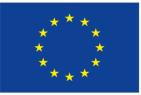

Co-financed by the Connecting Europe Facility of the European Union

## Select Institution

| cords per page<br>RND - Neurological Diseases / Germany<br>D Guest Access<br>3 - Klinikum der Universität München<br>2 - Universitätsklinikum Tübingen<br>0 - Universitätsklinikum Bonn<br>6 - Universitätsklinikum Ulm |                                    | Search: | Details O<br>Details O<br>Details O<br>Details O |
|----------------------------------------------------------------------------------------------------|------------------------------------|---------|--------------------------------------------------|
| 0 Guest Access<br>3 - Klinikum der Universität München<br>2 - Universitätsklinikum Tübingen<br>0 - Universitätsklinikum Bonn                                                                                            |                                    |         | Details O                                        |
| 3 - Klinikum der Universität München<br>2 - Universitätsklinikum Tübingen<br>0 - Universitätsklinikum Bonn                                                                                                    |                                    |         | Details O                                        |
| 2 - Universitätsklinikum Tübingen<br>0 - Universitätsklinikum Bonn                                                                                                    |                                    |         | Details O                                        |
| 0 - Universitätsklinikum Bonn                                                                                                    |                                    |         |                                                  |
|                                                                                                    |                                    |         | Details 🔿                                        |
| 6 - Universitätsklinikum Ulm                                                                                                    |                                    |         |                                                  |
|                                                                                                    |                                    |         | Details 💿                                        |
| 2 - Universitätsklinikum Schleswig-Holstein                                                                                                    | i                                  |         | Details 🗢                                        |
| of 6 entries                                                                                                    |                                    |         | « 1 »                                            |
|                                                                                                    |                                    |         |                                                  |
| already be used to request access.                                                                                                    |                                    |         |                                                  |
|                                                                                                    |                                    |         | 2. Proceed to step                               |
|                                                                                                    | already be used to request access. |         |                                                  |

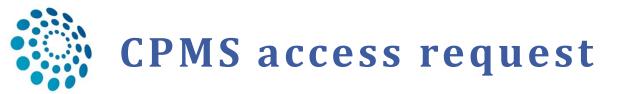

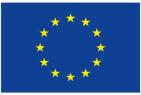

Co-financed by the Connecting Europe Facility of the European Union

## Select access profile

| 1 Select application 2 Select             | ct organisation <b>3 Sele</b> e | ct access profile 4 Recap and Submission                                     |                                       |
|-------------------------------------------|---------------------------------|------------------------------------------------------------------------------|---------------------------------------|
|                                           |                                 |                                                                              |                                       |
| *Access Profile                           | Name Status                     | Description                                                                  |                                       |
|                                           | Coordinator                     | handles requests for assistance from ERN and has access to KPIs              |                                       |
| 1. Choose 'HP-<br>Healthcare professional | Dispatcher                      | handles requests for assistance on behalf of Coordinator                     |                                       |
|                                           | HP HP                           | healthcare professional available to participate in or lead panels           |                                       |
|                                           | Researcher                      | can create or consult queries or reports on the anonymised data from the ERN |                                       |
|                                           |                                 |                                                                              |                                       |
|                                           |                                 |                                                                              |                                       |
|                                           |                                 |                                                                              | 2. Proceed to step 4                  |
|                                           |                                 |                                                                              | ¥                                     |
| ← Step 2 : select an organisation         |                                 | Cancel                                                                       | Step 4 : type a comment $\rightarrow$ |

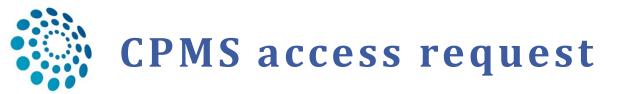

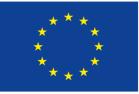

Co-financed by the Connecting Europe Facility of the European Union

## Submit the request

| 1 Select application                                     | 2 Select organisation 3 Select access profile 4 Recap and Submission                                          |                       |
|----------------------------------------------------------|----------------------------------------------------------------------------------------------------|-----------------------|
| Summary<br>Application<br>Organisation<br>Access Profile | CPMS<br>DE22 - Universitätsklinikum Tübingen<br>healthcare professional                                       |                       |
| Comments                                                 | It would be useful is to write your speciality:<br>e.g. Geneticist / pediatric neurologist / neuroradiologist |                       |
| Before submitting<br>A request to get access             | to an application will be validated by the administrators, this is a manual process and can take a few days.  | ↓                     |
| ← Step 3 : select an acces                               | s profile Cancel                                                                                              | Submit request access |

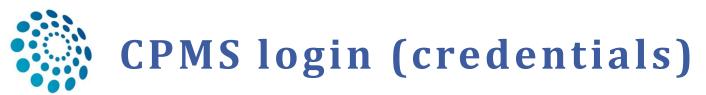

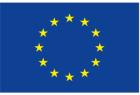

Co-financed by the Connecting Europe Facility of the European Union

- Once you have submitted the request it takes about 2-3 days until your request has been approved and your account has been activated.
- The CPMS login (user authentication) is a 3-factor authentication (e.g. email + password + SMS). This kind of identity management checks if the account is related to a real person not to a robot.
- In order that the CPMS 'knows' you, you have to enter your mobile phone number in your EU-account:

http://ec.europa.eu/research/participants/portal/desktop/en/home.html

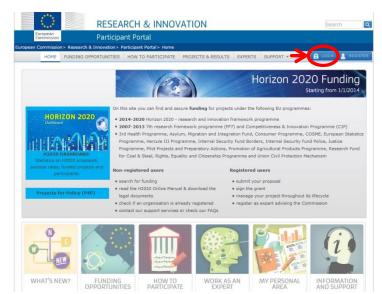

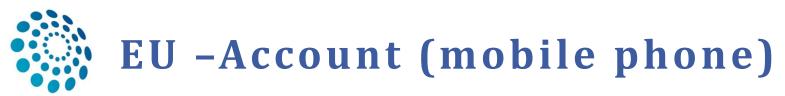

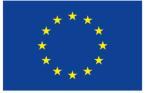

Co-financed by the Connecting Europe Facility of the European Union

## Go to 'My Account' and enter your mobile number in the section 'Manage my mobile phone numbers'

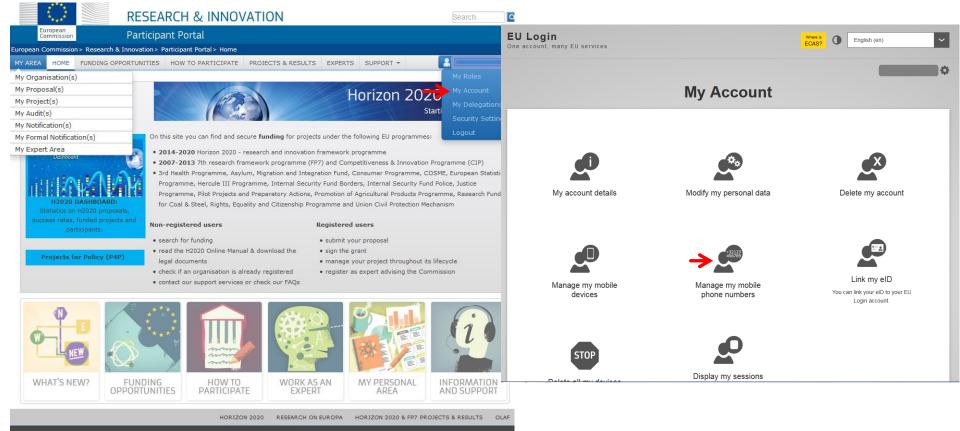

© European Commission

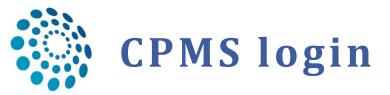

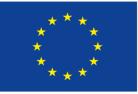

Co-financed by the Connecting Europe Facility of the European Union

? -

13

## To login into CPMS go to: <u>https://cpms.ern-net.eu/login/</u>

#### Reference | ERN

#### Clinical Patient Management System (CPMS)

The CPMS aims at supporting ERNs in improving the diagnosis and treatment of rare or low prevalence complex diseases across national borders of Member States in Europe.

The CPMS is a secure Software as a Service (SaaS) that enables health professionals to enroll patients using comprehensive data models. Health professionals can use the CPMS to collaborate actively and share patient within and across ERNs.

The CPMS is supported by Virtual Communication Tools and DICOM viewers to facilitate the interaction between clinicians. Reporting tools are among the functionality of the system to seamlessly empower users to generate reports of interest for administrative and clinical purposes.

The site may change as we endeavour to incorporate suggestions from our Clinical Advisors, particularly in the area of Graphics and Reporting.

#### Secure Login

You can Login to the CPMS ERN through the EU Login Authentication Service.

#### Login via EU Login

- Only authenticated users (EU Login) can access or request access to CPMS. To create an EU Login click here.
- Only authorised users (SAAS) can access CPMS. To request authorisation to use CPMS click here.
- To access or request access to the ERN Collaborative Platform (ECP) click here.
- For more information about the European Reference Networks for Rare Disease, please visit ec.europa.eu.

Working for patients with rare, low-prevalence and complex diseases Share.Care.Cure.

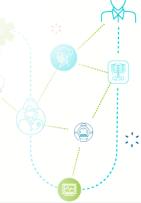

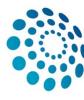

# **CPMS login (credentials)**

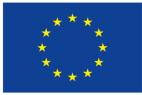

Co-financed by the Connecting Europe Facility of the European Union

#### First authentication (email address + password) **ERN-CPMS** requires you to authenticate Sign in to continue Welcome back Your-email@adress.com (External) Sign in with a different e-mail address? Password ..... Lost your password? Choose your verification method Mobile Phone + SMS 123456 123456 Mobile phone International format including country code, e.g. for Belgium: +32 123 45 67 89 Sign in

**Second** authentication (Mobile phone number + SMS challenge)

ERN-CPMS requires you to authenticate

Sign in to continue

# Authentication by SMS text challenge

Enter the *challenge* sent to your mobile phone by SMS text message. It might take several minutes for the message to reach your mobile phone.

#### Mobile phone number

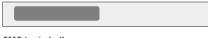

| SIVIS text chai | le | nge |   |  |
|-----------------|----|-----|---|--|
|                 | -  |     | - |  |

Sign in

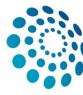

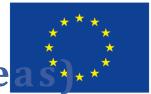

Co-financed by the Connecting Europe Facility of the European Union

#### 15

- The first time you login, please fill the thematic areas you are interested in. This doesn't mean that you have to participate in all of them, but you will be informed if case discussions take place and can decide if you would like to participate.
- □ Go to ERN Dashboard  $\rightarrow$  'Preferences'  $\rightarrow$  Select the thematic areas of your interest

| ERN ERN ERN Nu Image: Control Image: Control </th <th></th> <th></th> <th></th> <th>1.</th> <th></th>                                                                                                    |                                   |                                                 |                                                                               | 1.             |                                    |
|----------------------------------------------------------------------------------------------------|-----------------------------------|-------------------------------------------------|-------------------------------------------------------------------------------|----------------|------------------------------------|
| SeRN-RND - Neurological Diseases user         Select all         Select all         Select a                                                                                                    | European<br>Reference<br>Networks | ERN   ERN-RND - Neurological Disea              | ses                                                                           | Centre ERN Map | 😧 👻 🔺 a rndhpuser5 testuse         |
| Wp professional role:     Surgeon       Financis     Thematic Area       Thematic Area     I wish to participate       Vision     Select all       Atypical parkinsonian syndromes: Genetic PD, Multisystem Atrophy, Progressive Supranuclear Palsy, Corticobasal degeneration     I       Vision     Atypical parkinsonian syndromes: Genetic PD, Multisystem Atrophy, Progressive Supranuclear Palsy, Corticobasal degeneration     I       Vision     Choreas and Huntington's Disease     I       Dystonias, paroxysmal disorders (nonepileptical ones) and Neurodegeneration with Brain Iron Accumulation     I       Frontotemporal dementia     I     I       Leukodystrophies     I     I                                                                                                    |                                   | * ERN-RND - Neurological Diseas                 | Ses USER: rndhpuser5 testuser                                                 |                |                                    |
| Tasklist       Atypical parkinsonian syndromes: Genetic PD, Multisystem Atrophy, Progressive Supranuclear Palsy, Corticobasal degeneration       Image: Contemporation of Contemporation of Contempor          | **                                | My professional role:                           | Surgeon                                                                       |                | <b>3.</b><br>I wish to participate |
| Wy Meetings       Cerebellar Ataxias and Spastic Paraplegias       Image: Comparison of the state of the state o          |                                   |                                                 |                                                                               |                | Select all                         |
| My Meetings       Cerebellar Ataxias and Spastic Paraplegias       Image: Comparison of the state of the state o          |                                   | Atypical parkinsonian syndromes: Genetic PD, M  | ultisystem Atrophy, Progressive Supranuclear Palsy, Corticobasal degeneration |                |                                    |
| Webinars       Dystonias, paroxysmal disorders (nonepileptical ones) and Neurodegeneration with Brain Iron Accumulation       Image: Compose of the second second s          |                                   | Cerebellar Ataxias and Spastic Paraplegias      |                                                                               |                |                                    |
| Dystonias, paroxysmal disorders (nonepileptical ones) and Neurodegeneration with Brain Iron Accumulation       Image: Comparison of Comparison of Comparison o |                                   | Choreas and Huntington's Disease                |                                                                               |                |                                    |
| Preferences     Frontotemporal dementia       Leukodystrophies                                                                                                    | <b>→</b> ≎ 2.                     | Dystonias, paroxysmal disorders (nonepileptical | ones) and Neurodegeneration with Brain Iron Accumulation                      |                |                                    |
|                                                                                                    |                                   | Frontotemporal dementia                         |                                                                               |                | V                                  |
|                                                                                                    |                                   | Leukodystrophies                                |                                                                               |                |                                    |
|                                                                                                    |                                   |                                                 |                                                                               |                |                                    |